# C\_HANAIMP\_12<sup>Q&As</sup>

SAP Certified Application Associate - SAP HANA (Edition 2016 - SPS12)

### Pass SAP C\_HANAIMP\_12 Exam with 100% Guarantee

Free Download Real Questions & Answers **PDF** and **VCE** file from:

https://www.leads4pass.com/c\_hanaimp\_12.html

100% Passing Guarantee 100% Money Back Assurance

Following Questions and Answers are all new published by SAP Official Exam Center

- Instant Download After Purchase
- 100% Money Back Guarantee
- 😳 365 Days Free Update

Leads4Pass

800,000+ Satisfied Customers

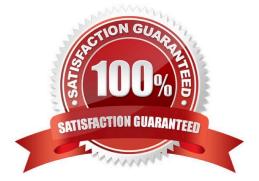

### Leads4Pass

#### **QUESTION 1**

Which view need be considered in development for read operations on mass data required?

- A. Analytic
- B. Attribute
- C. Calculation
- D. Analytic / Calculation

Correct Answer: A

#### **QUESTION 2**

What does SAP HANA load when starting up and before indicating that it is ready? There are 3 correct

answers to this question.

Response:

- A. Some column tables
- B. Some row tables
- C. All partitions
- D. All system tables
- E. All row tables

Correct Answer: ADE

#### **QUESTION 3**

In what type of view can you use fuzzy text search directly? Please choose the correct answer. Response:

- A. Analytic views
- B. Attribute views
- C. Calculation views of type cube
- D. Calculation views of type dimension

Correct Answer: B

#### **QUESTION 4**

## Leads4Pass

What information can you find in Performance Analysis Mode when you view the analysis for a join node?

There are 2 correct answers to this question.

Response:

- A. The total number of records returned by the node
- B. The suggested filter for the tables in the join node
- C. The tables used by the join in the node
- D. The time taken by the join

Correct Answer: AC

#### **QUESTION 5**

Which tab in SAP HANA studio shows validation check errors? Please choose the correct answer. Response:

- A. Properties
- B. History
- C. Problems
- D. Job Log
- Correct Answer: D

Latest C HANAIMP 12 Dumps

<u>C HANAIMP 12 VCE</u> <u>Dumps</u> C HANAIMP 12 Practice Test